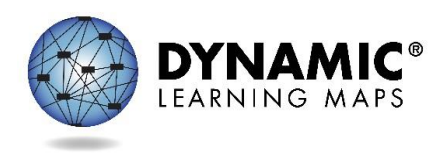

# DLM® Braille FAQ

A limited number of students with significant cognitive disabilities read braille. This document describes the braille forms that will be available during the spring testing window in 2017.

## **What grades and linkage levels will be available in braille?**

Braille forms are available for grades 5, 8, and 11 at the Target level. Not all testlets at the Target level on the blueprint have a braille equivalent. When braille forms are not provided, test administrators will use other approaches to deliver assessments to students who are blind or have visual impairments.

#### **How are braille forms transcribed?**

Braille forms use uncontracted English Braille American Edition (EBAE). Braille forms are transcribed to be as similar as possible to online testlets, but will have some minor changes to help the student best access the information.

- Page numbers are included on all testlets to help with organization.
- Response choices are lettered to help the student let the teacher know which response choice they have chosen so the teacher can input the response into KITE® Client.
- Text is double spaced to help students whose braille tracking skills are not strong yet.

#### **Are tactile graphics provided?**

Based on input from experts in the field and data about the characteristics of students who take DLM assessments, tactile graphics are too complex and abstract for most students with significant cognitive disabilities who are braille readers. Tactile graphics are not included in braille forms. Instead, assessments typically uses objects as concrete representations of content. Please see the Testlet Information Page (TIP) for each testlet to learn about allowable objects.

#### **How are braille forms delivered?**

Braille Ready Files (BRFs) are delivered through Educator Portal. They are located in the same area of the Test Management screen as the Testlet Information Page (TIP). Please see the EDUCATOR PORTAL USER GUIDE for a step-by-step procedure.

- Test administrators indicate a student's need for a braille form by marking that option on the student's Access Profile.
- Testlets are assigned to the student by the KITE system the same way that non-braille testlets are assigned.
- The BRF will appear in Educator Portal when the testlet is assigned.
- As each testlet is assigned to the student, the teacher uses special software to emboss the testlet. The teacher may need to save the file before taking it to an embosser. This process requires software as well.
- When the student completes the testlet, the link to the BRF will no longer be available.

#### **How are the student's responses scored?**

When the system assigns a testlet, it delivers a computer-based version through KITE Client for the teacher to use. This version is equivalent to the braille version the student receives. As the student takes the testlet on the braille paper version, the student indicates each answer choice to the test

administrator as the student normally would on braille assignments in class. The test administrator inputs each student response into the KITE Client testlet. Responses are scored by the system in the same way that computer-delivered and teacher-administered forms are scored.

# **What happens if the teacher marks both** *braille* **and** *alternate form – visual impairment* **in the Access Profile?**

The DLM Alternate Assessment system offers alternate forms for students with blindness or visual impairments (BVI), as well as braille forms. BVI forms are administered by the teacher outside of KITE Client, often using objects. If both choices are selected on the student's Access Profile, the KITE system will first look for a braille version of the testlet. If one is not provided, it will check for a BVI form. If neither is provided, it will assign the general form of the testlet. The test administrator would then read the testlet to the student.

# **My student needs a braille testlet but didn't receive one (or only received braille for part of the assessment). Why?**

There is not a braille version of every testlet at every linkage level for every grade. When a braille version is not available, the system will deliver an alternate (BVI) form if there is one available. The test administrator may also read the testlet to the student following the human read aloud guidelines and provide manipulatives as instructed on the TIP.

## **How are braille testlets still adaptive?**

Braille testlets are delivered one testlet at a time, just like the non-braille versions. Since teachers will enter student responses into KITE Client, the system uses responses to each testlet to recommend the appropriate linkage level for the next testlet. Based on the available braille content and the adaptive system, a student who reads braille may receive a combination of braille and non-braille testlets. Test administrators should use the guidance in the TEST ADMINISTRATION MANUAL and each TIP to deliver each testlet as intended.

## **Does the teacher of a student who uses a braille-format assessment have to be proficient in reading braille?**

Yes, we recommend that a test administrator who delivers a braille testlet also be proficient with braille. The test administrator needs to be able to read braille in order to make sure the student has the correct pages of the testlet in the right order.